ระบบคลังเอกสารบนเครือข่ายภายในองค์กร

## นางสาว อังษณา อรุณรัฅิยากร

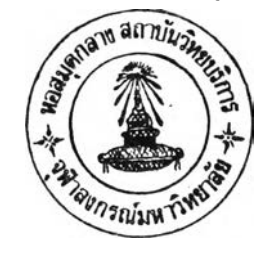

วิทยานิพนธ์นี้เป็นส่วนหนึ่งของการศึกษาตามหลักสูตรปริญญาวิทยาคาสตรมหาบัณฑิต สาขาวิชาวิทยาศาสตร์คอมพิวเตอร์ ภาควิชาวิศวกรรมคอมพิวเตอร์ บัณฑิตวิทยาลัย จุฬาลงกรณ์มหาวิทยาลัย ปีการศึกษา 2542 ISBN 974-333-118-2 ลิฃสิทธิ่ฃองบัณฑิตวิทยาลัย จุฬาลงกรณ์มหาวิทยาลัย

I18632655

#### AN INTRANET DOCUMENT LIBRARY SYSTEM

**Miss Angsana Aroonrattiyakorn**

**A Thesis Submitted in Partial Fulfilment of the Requirements for the Degree of Master of Science in Computer Science Department of Computer Engineering Graduate school Chulalongkorn University Academic Year 1999 ISBN 974-333-118-2**

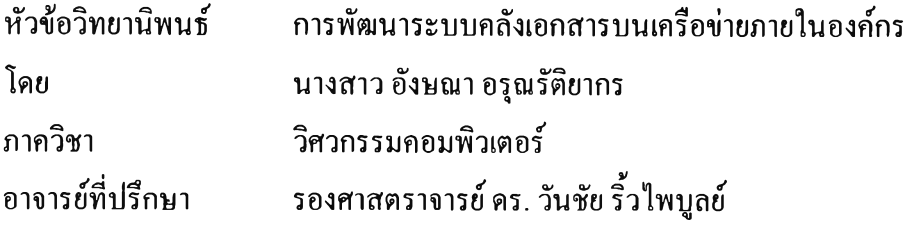

**บัณฑิตวิทยาลัย จุฬาลงกรณ์มหาวิทยาลัย อนุมัติให้วิทยานิพนธ์ฉบับนี เป็นส่วนหนึ่งของ การศึกษาตามหลักสูตรปริญญามหาบัณฑิต**

JMmJ **(รองศาสตราจารย์ ดร. สุชาดา กีระหันทน์) คณบดีบัณฑิตวิทยาลัย**

**คณะกรรมการสอบวิทยานิพนธ์**

. ป ? *y I.Ç .***......***z .y y .c .* **ค ์..................ประธานกรรมการ (ผู้ช่วยศาสตราจารย์ กอบกุล เตชะวณิช)**

**...............อาจารย์ที่ปรึกษา**

**(รองศาสตราจารย์ ดร. วันชัย ริ้วไพบูลย์)**

**กรรมการ**

**(ผู้ช่วยศาสตราจารย์ บุญชัย โสวรรณวณิชกุล)**

 $m \in \mathcal{N}$ **.............................** *...***....................................... กรรมการ**

**(อาจารย์ดร. อาทิตย์ทองทักษ)**

ทีมพี่ด้นฉบับบทกัดส่ง เทย นิเพนธิกายไนกรอบสีเขีย ส่ เพียงแล่นผ่ล เ

**อังษณา อ3ณรัติยากร : ระบบคลังเอกสารบนเครือข่ายภายในองค์กร (INTRANET DOCUMENT LIBRARY SYSTEM) อ. ที่ปรึกษา : รศ. ดร. วันชัย ริ้วไพบูลย์. 188 หน้า. ISBN 974-333-118-2**

ชุดประสงค์ของวิทยานิพนธ์ฉบับนี้ เพื่อพัฒนาระบบที่ใช้ในการควบคุม ดูแล และจัดการเอกสาร ต่างๆ โดยทำการพัฒนาบนเครือข่ายภายในองค์กร

เอกสารที่นำเข้ามาจัดเก็บในระบบมี 2 แบบ คือเอกสารที่เป็นข้อความและเอกสารที่เป็นข้อมูล สื่อประสม โดยมีการจัดเก็บรายละเอียดเกี่ยวกับเอกสารไว้ในฐานข้อมูล ส่วนแฟ้มเอกสารจะจัดเก็บไว้ในสารบบ ของระบบแฟ้มข้อมูล

ระบบคลังเอกสารที่ออกแบบ แบ่งเป็น 5 ส่วน คือ ส่วนแรก เป็นการนำเอกสารเข้ามาจัดเก็บใน ระบบ มีการกำหนดความสัมพันธ์ของเอกสาร การกำหนดคำค้นประจำเอกสาร และการกำหนดสิทธิการใช้งาน เอกสาร ส่วนที่สอง เป็นการนำเอกสารออกไปทำการเปลี่ยนแปลง แก้ไข ส่วนที่สาม เป็นการนำเอกสารที่แก้ไข แล้วกลับเข้ามาจัดเก็บในระบบ โดยอาจจะจัดเก็บเป็นชุดเดิมหรือจัดเก็บเป็นชุดใหม่ ส่วนที่สี่ เป็นการลบ เอกสารออกจากระบบ ส่วนฤ[ดท้าย เป็นการก้นคืนเอกสาร โดยสามารถก้นคืนได้ 2 แบบ คือการก้นคืนแบบ บรรณานุกรมและการก้นคืนแบบพจนานุกรมและคำศัพท์ ชึ่งผู้ใช้งานสามารถกำหนดคำก้นที่จะใช้ในการก้นหา เอกสารได้

**ระบบคลังเอกสารที่พัฒนาขึ้นนี้ เป็นด้นแบบสำหรับใช้บริหารเอกสารบนเครือข่ายภายในองค์กร เมื่อทำการทดสอบโปรแกรมโดยการนำเอกสารเข้ามาจัดเก็บ แก้ไข ลบและก้นคืนเอกสาร พบว่าได้ผลเป็นที่น่า พอใจ**

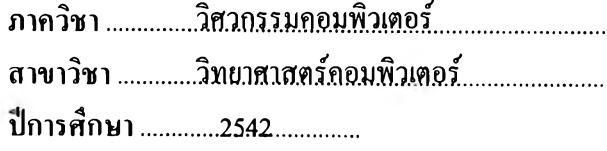

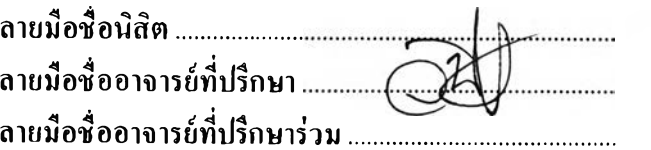

#### ;อิ , ส์ดำจากับสงค์คย่อวิทยานิทนธ์ภายในกรอบอีเพียวนีเลี้ยงแผ่จะล่ม )

#### **# # 397 2 4 5 54 2 1 :** MAJOR **C O M PU T E R SC IEN C E** KEY WORD:

×

WEB SERVER / CHECK IN / CHECK OUT / BACK IN / DELETE **ANGSANA AROONRATTIYAKORN : INTRANET DOCUMENT LIBRARY SYSTEM. THESIS** ADVISOR : ASSOC. PROF. WANCHAI RIVEPIBOON, Ph.D. 188 pp ISBN 974-333-118-2

The propose of this thesis is to develope computer system in order to control, maintain and organize document filing on the intranet of the organization.

**The documents to be filed into 2 categories ะ text document and multimedia document.** The description of each document is stored in the database, where as the files are stored in the directory of file system.

**The document process is designed into 5 parts. The first part is to input document into the database and file system, define relational of document, define keyword for each document and grant previlege to access the document. The second part is to modify the document. The third part is to restore the modified document into the system by replacing old document or creating new document. The fourth part is to delete useless document from the system. The last part is to search a document by** \* \* **bibliographic and dictionaries and terminological methodologies, by the way users can define their own keyword for searching independently.**

The result of this research is prototype for document management system on the intranet. **The program had been tested and found that text document and multimedia document can be input, modified, delete, and accessed correctly.**

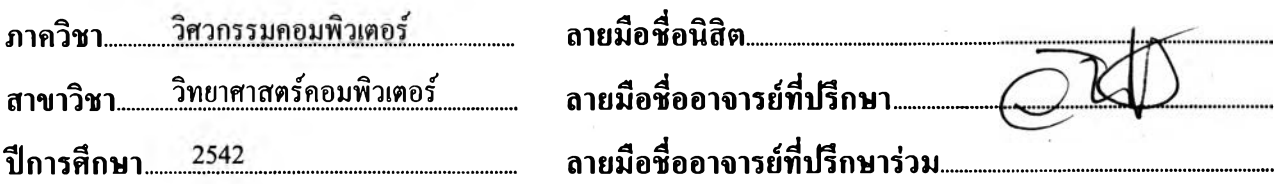

### กิตติกรรมประกาศ

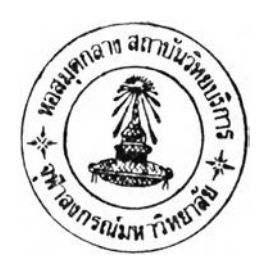

การวิจัยและพัฒนาระบบนี้สำเร็จได้ เนื่องด้วยได้รับความช่วยเหลือ ส่งเสริมและสนับสนุน จากหลายฝ่าย โดยเฉพาะอย่างยิ่งท่านอาจารย์ที่ปรึกษา รองศาสตราจารย์ ดร.วันชัย ริ้วไพบูลย์ ที่ได้ กรุณาให้คำปรึกษาและแนะนำแนวทางต่างๆ ในการทำงานวิจัย ตลอดจนถึงการเขียนและเรียบเรียง วิทยานิพนธ์

ขอกราบขอบพระคุณมารดา ที่ได้สนับสนุนและให้กำลังใจในการทำวิจัยนี้

ขอขอบพระคุณเจ้าหน้าที่ห้องปฏิบัติการคอมพิวเตอร์ ที่ช่วยเหลือและอำนวยความสะดวก ในการติดตั้งระบบคอมพิวเตอร์เพื่อใช้ในการสอบวิทยานิพนธ์ในครั้งนี้

สุดท้ายนีขอขอบคุณเพื่อนๆ รุ่นที่ 9 ทุกท่าน ที่ให้กำลังใจและให้คำแนะนำต่างๆ เสมอมา

ผู้วิจัย

# สารบัญ

## หน้า

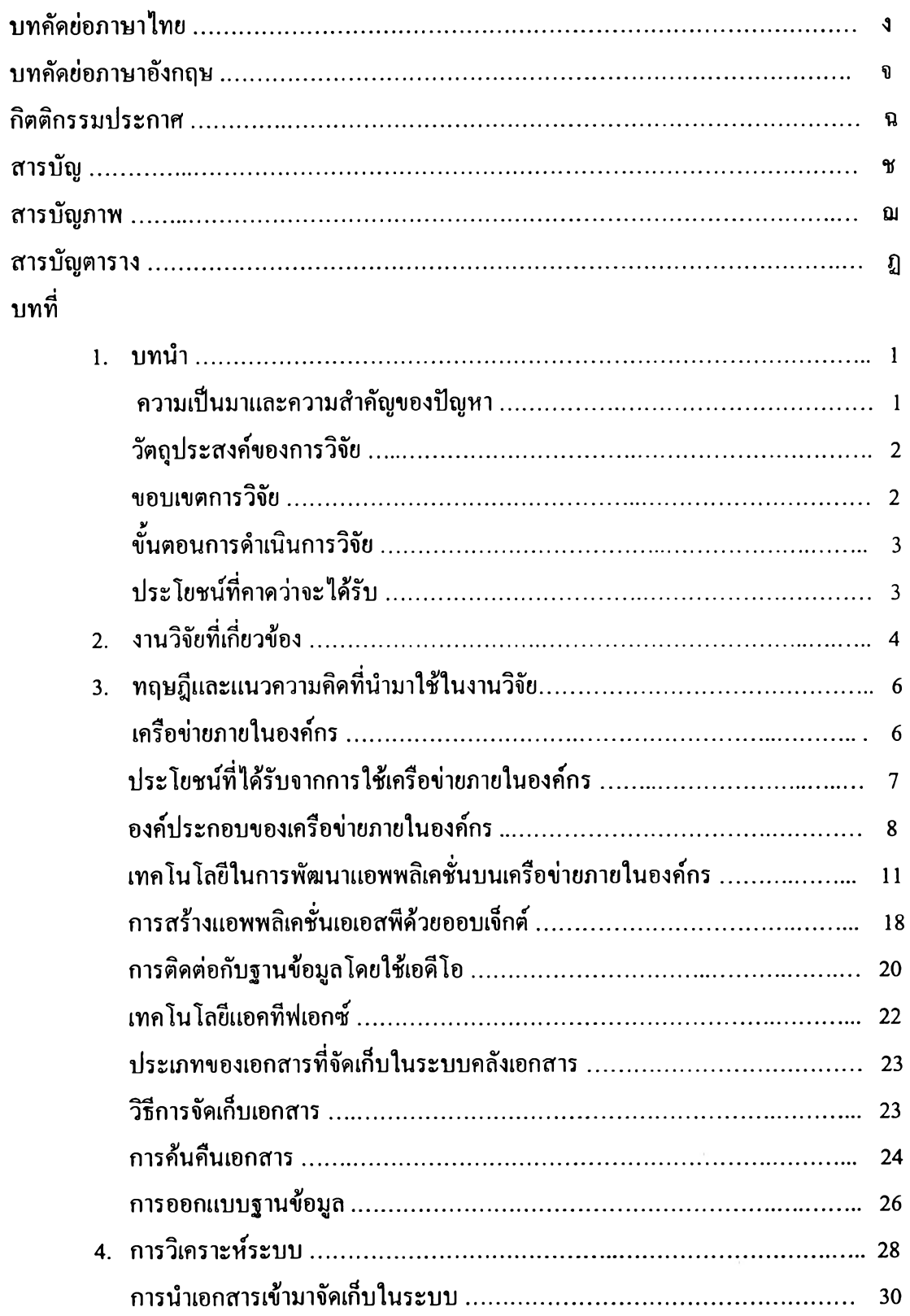

# สารบัญ (ต่อ)

บทที่

 $\zeta(\mathfrak{a})$ 

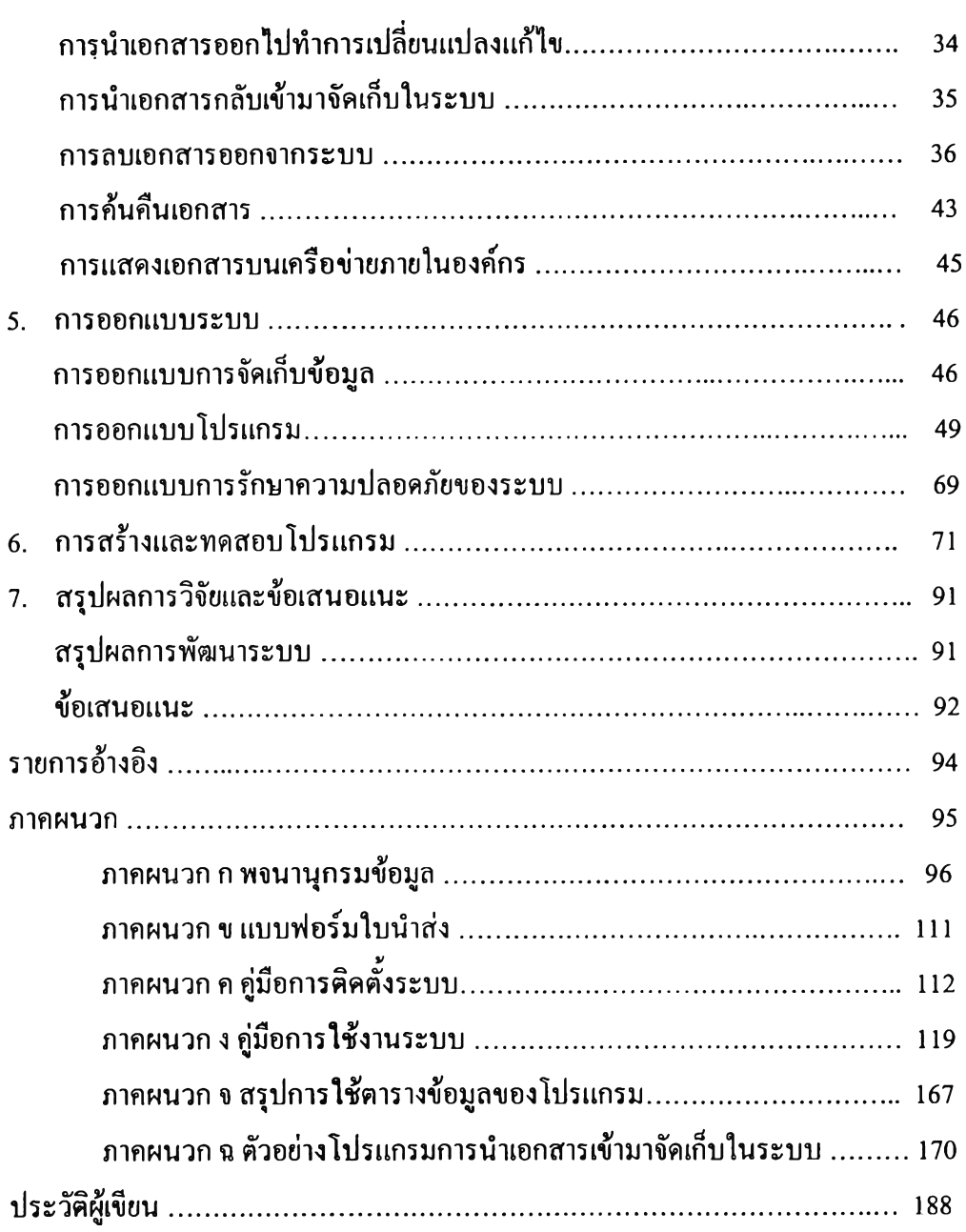

# **สารบัญภาพ**

ภาพที่ หน้า

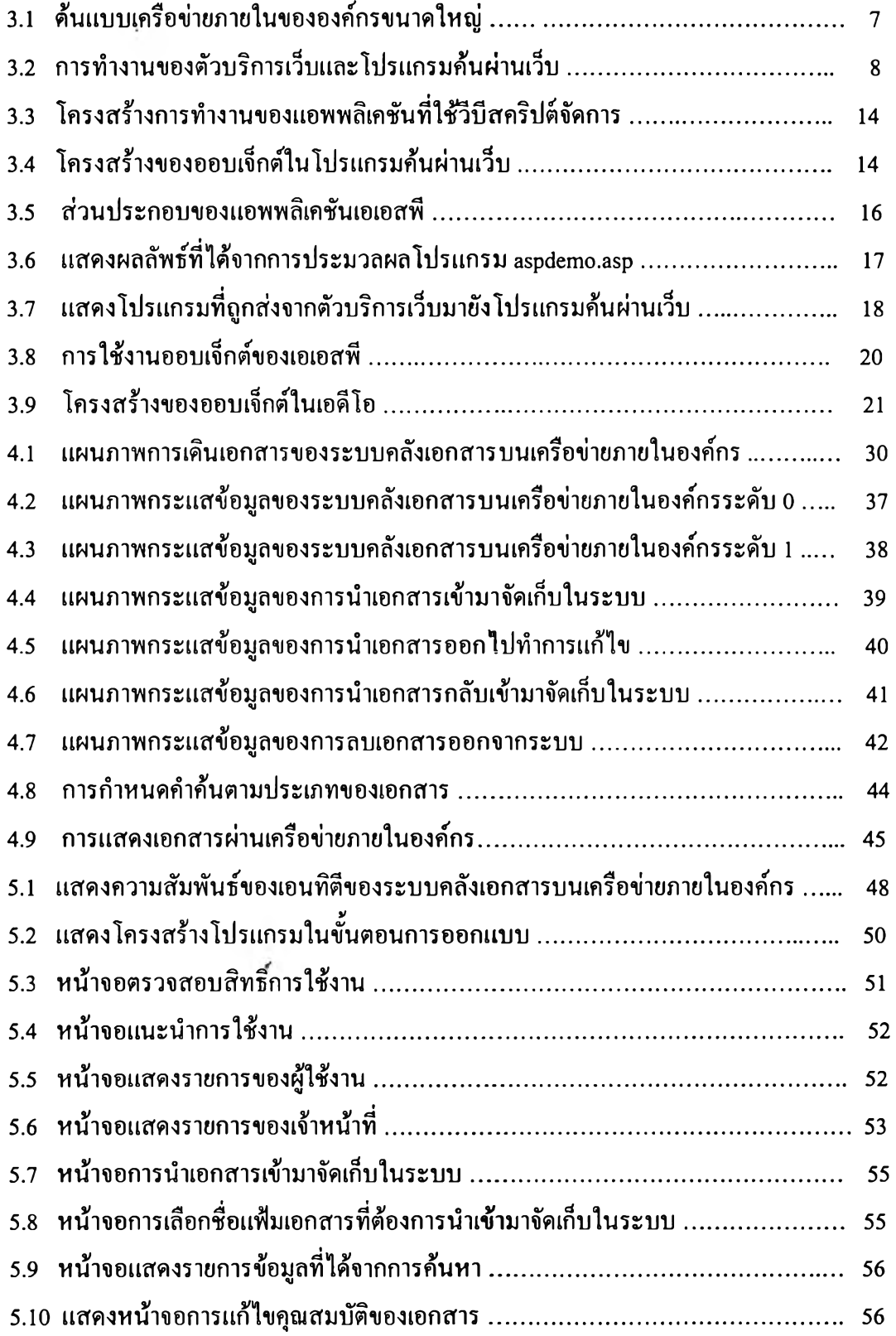

# **สารบัญภาพ (ต่อ)**

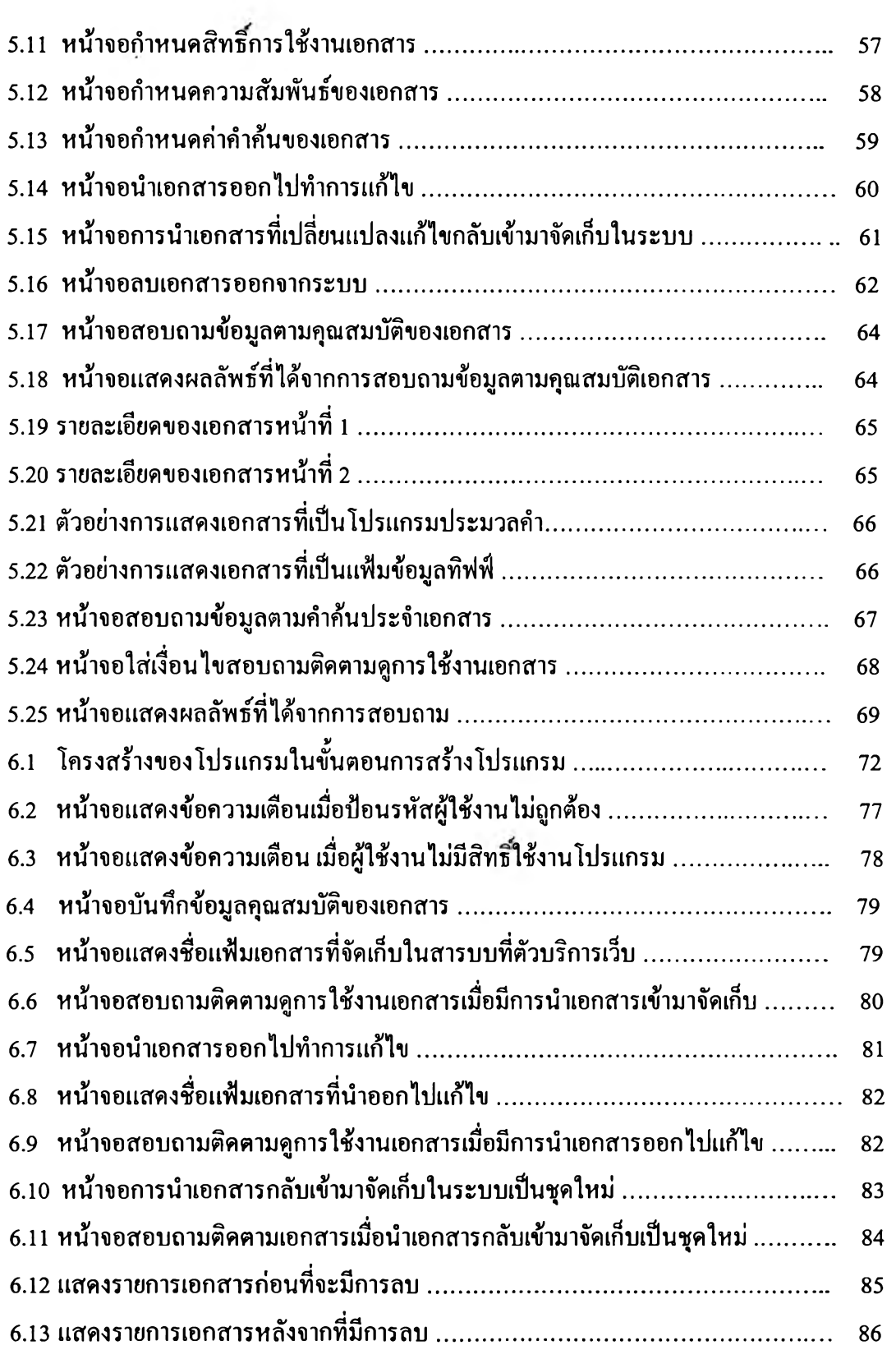

# **สารบัญภาพ (ต่อ)**

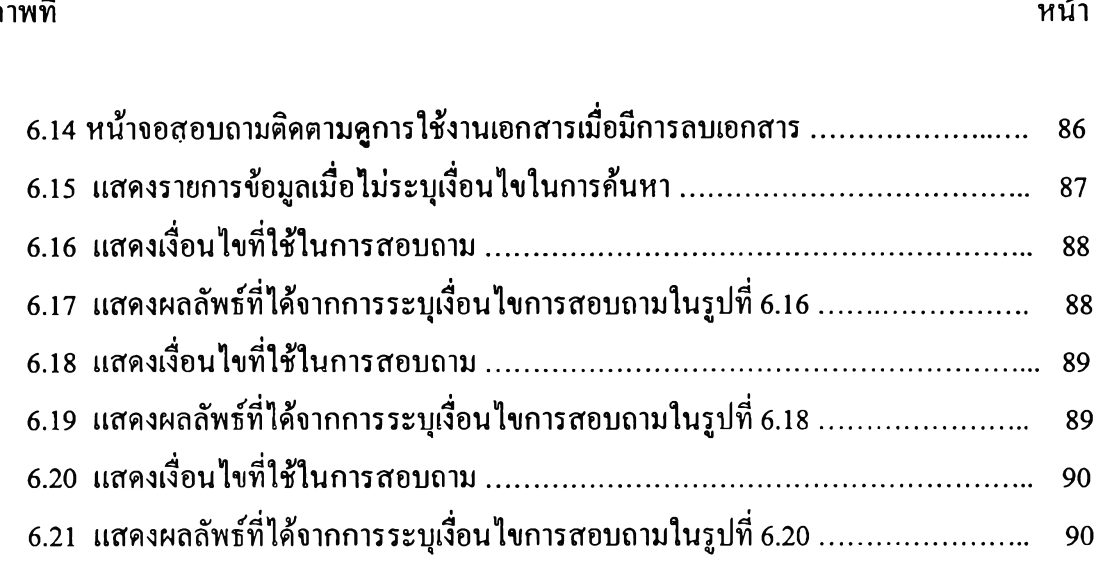

# **สารบัญตาราง**

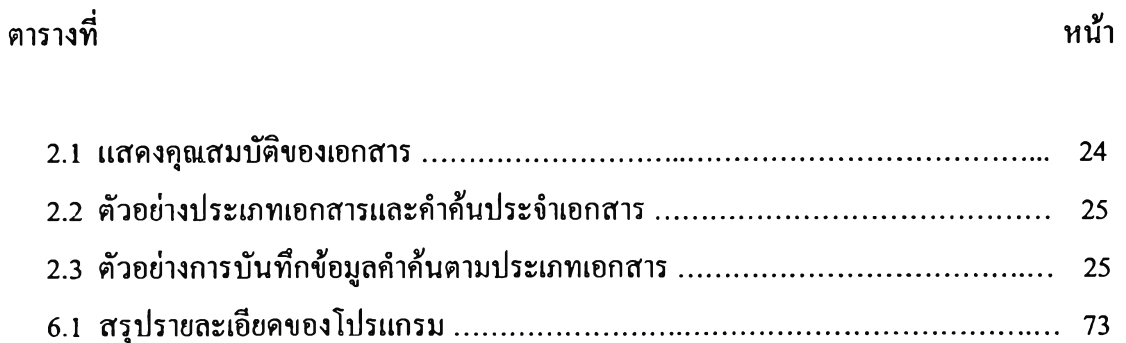